# **ME102b Final Report: Group 26**

Cassie Young, Albert Tran, Darsh Doshi, Dylan Rosario

## **Opportunity**

Prevent the common bike/scooter thefts in Berkeley. Even bike U-locks are sometimes insufficient to prevent theft; currently existing solutions are mostly passive and do not actively deter thieves. Alarmed bike locks also exist but don't actively prevent the thief from taking the bike.

### **High-Level Strategy**

We attached a Hall effect sensor and magnets to the rear wheel and also used an accelerometer to monitor motion, with a speaker and LED to sound an alarm if a theft is detected. We considered a theft attempt to be a detection of 2 complete revolutions of the rear wheel or more than 2 Gs of acceleration.

In addition to using alarms as theft deterrents, the system uses a method of offensive deterrent using pepper spray. Once a theft attempt is detected, a turret begins spraying pepper spray at its surroundings. We planned to have the turret have full pan/tilt functionality with two degrees of freedom covering all angles but due to time constraints only have pan functionality along one degree of freedom.

We initially planned for the security system to be armed via an IoT application on a smartphone, but ultimately did not implement due to trigger inconsistencies. Other intended but unimplemented IoT applications included the user and the police being notified through a smartphone app via a WiFi or cellular data connection. Finally, we also intended to implement a face tracking system attached to the turret using an ESP32-CAM, but the camera could not reliably identify a potential thief's face.

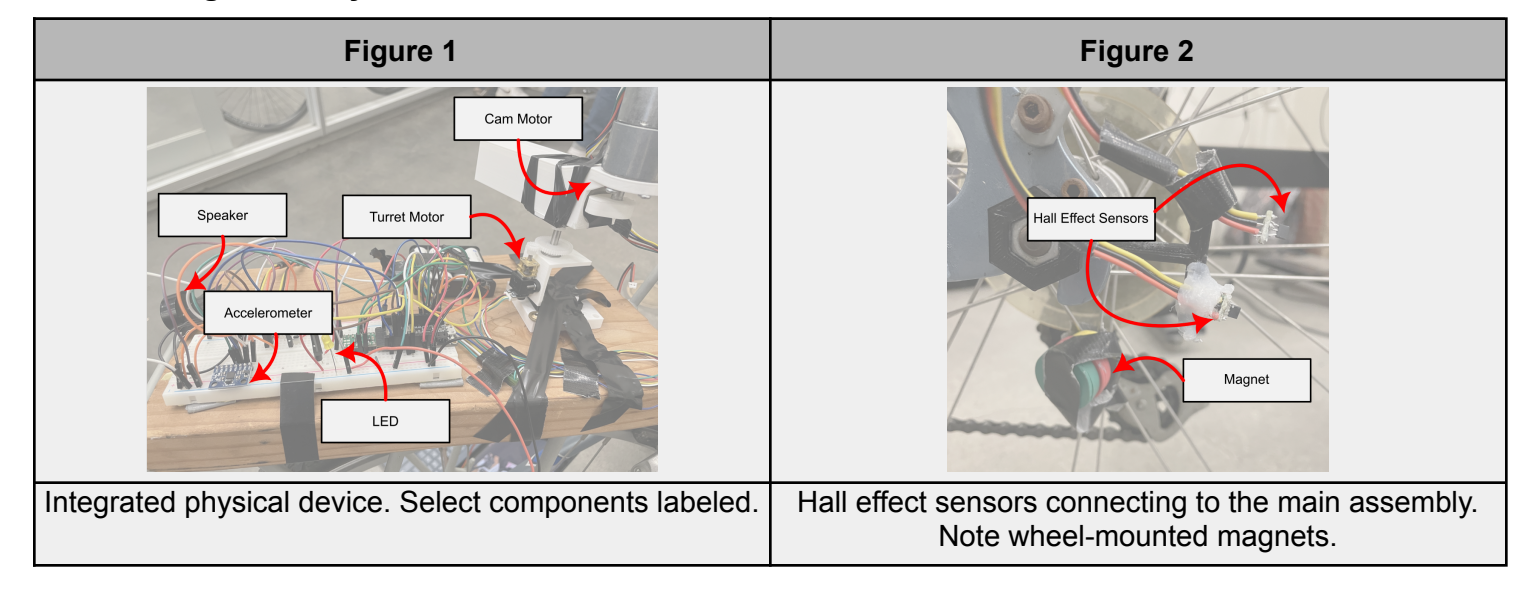

### **Integrated Physical Device**

- **Actuator I** (rotation): The *Turret Motor*, in conjunction with the gear train, rotates the platform.
- **Actuator II** (linear transmission): The *Cam Motor* pushes on the nozzle horizontally to spray the deterrent onto the assailant.
- **Actuator III** (light and sound): The *LED* lights up and the *Speaker* emits a loud tone.
- **Sensor I** (rotational motion): *Hall Effect Sensors* detect the consecutive passing of wheel-mounted *Magnet*, then alerts the security system.
- **Sensor II** (linear motion): The *Accelerometer* detects sudden linear acceleration, which is passed to the security system.

### **Function-Critical Decisions & Calculations**

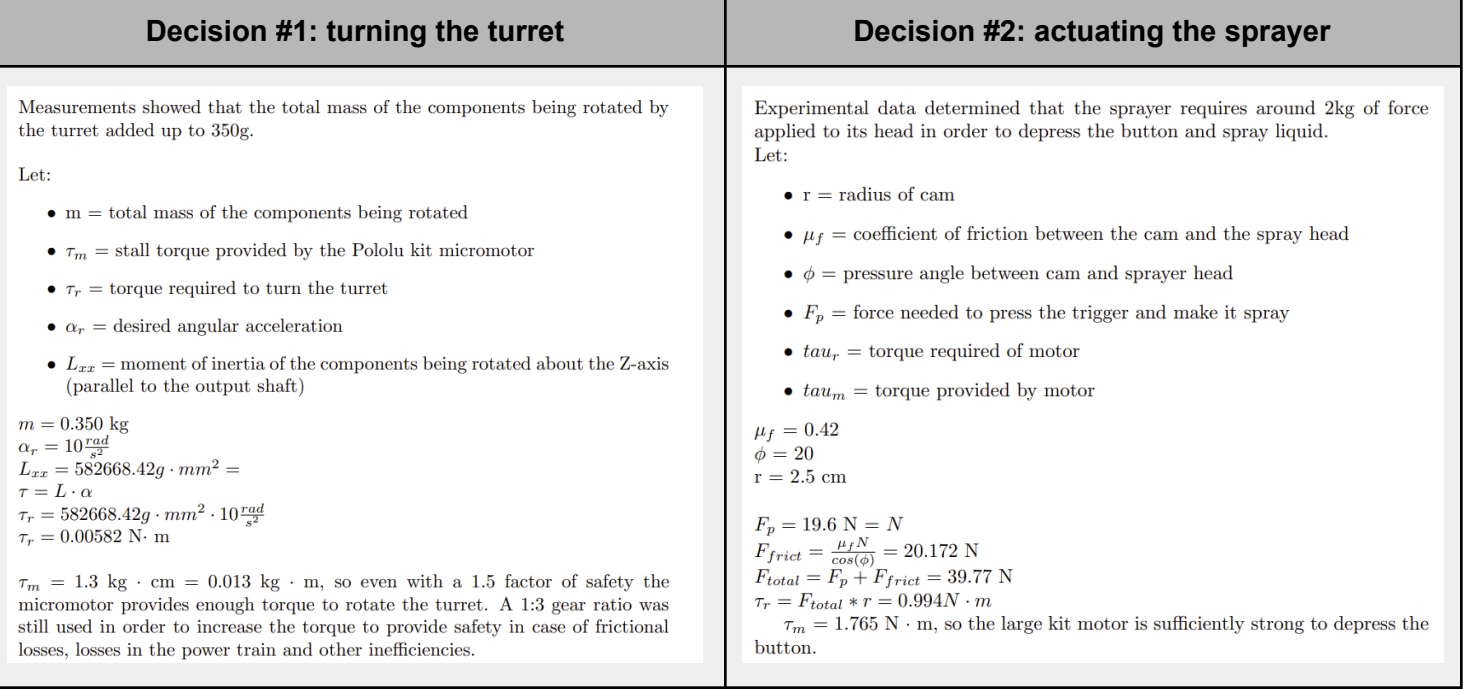

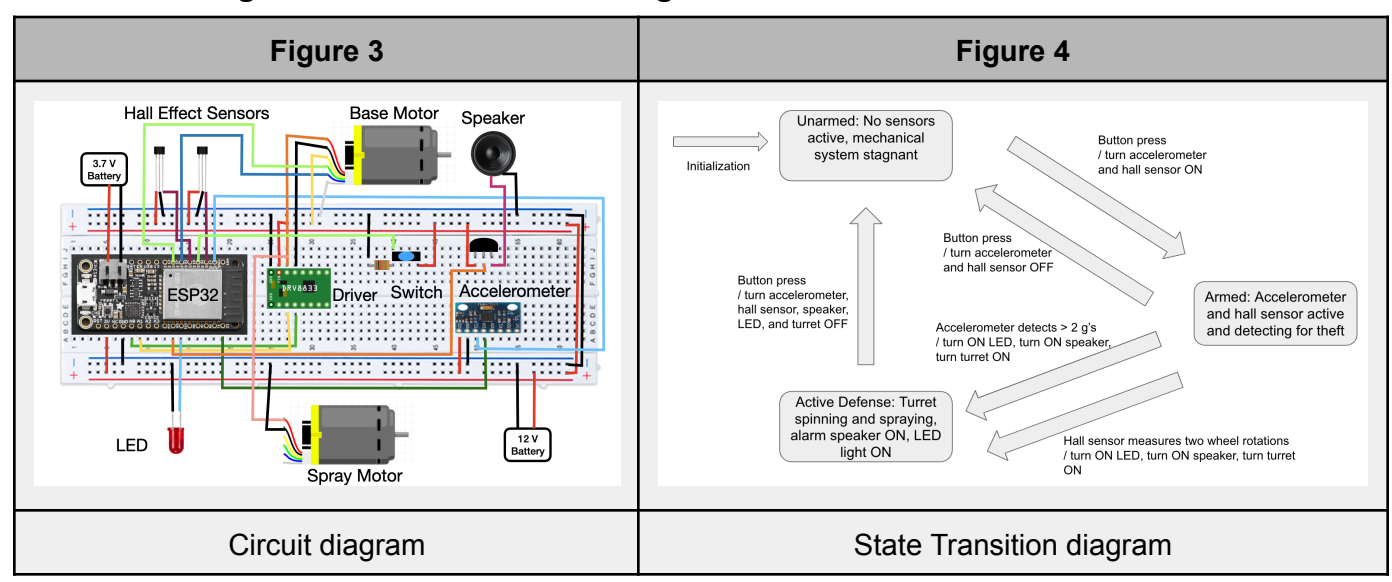

### **Circuit Diagram & State Transition Diagram**

### **Reflection**

To create a successful project, it is important for each member of the group to feel enthusiastic about the concept as that will foster creativity and eventually a final product that everyone is proud of. If we were to do something differently, we would try to complete tasks in a more timely manner. By having to rush with certain components of our design, it didn't turn out exactly as we had hoped. We would also assign specific, actionable tasks to people with strict deadlines to ensure people are held accountable for their tasks and finish them on time. We found that unfortunately, people do not complete tasks if not given specific goals in mind to achieve, so strictly planning who will accomplish what is a must-have.

# **Appendices**

Bill of Materials

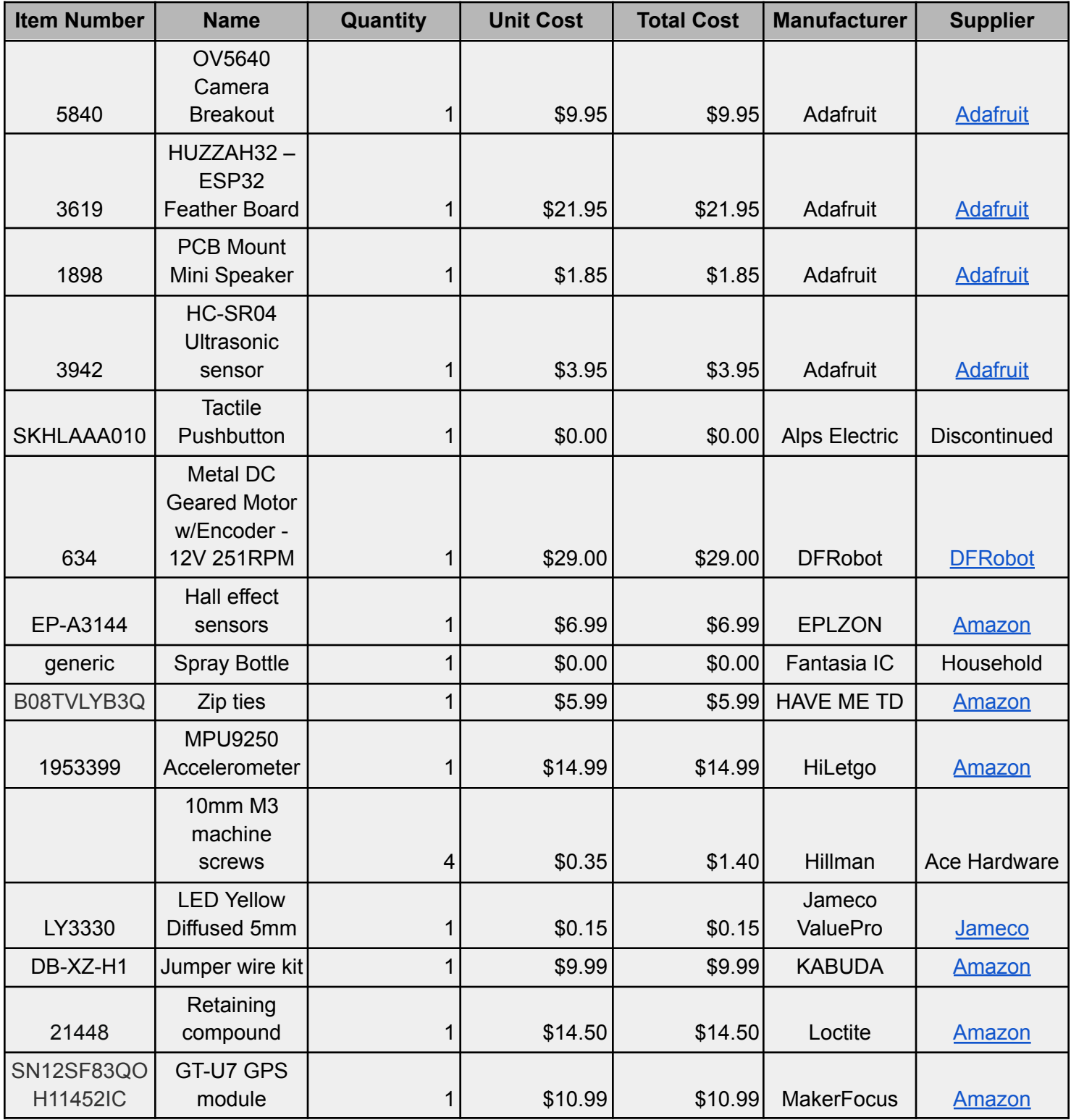

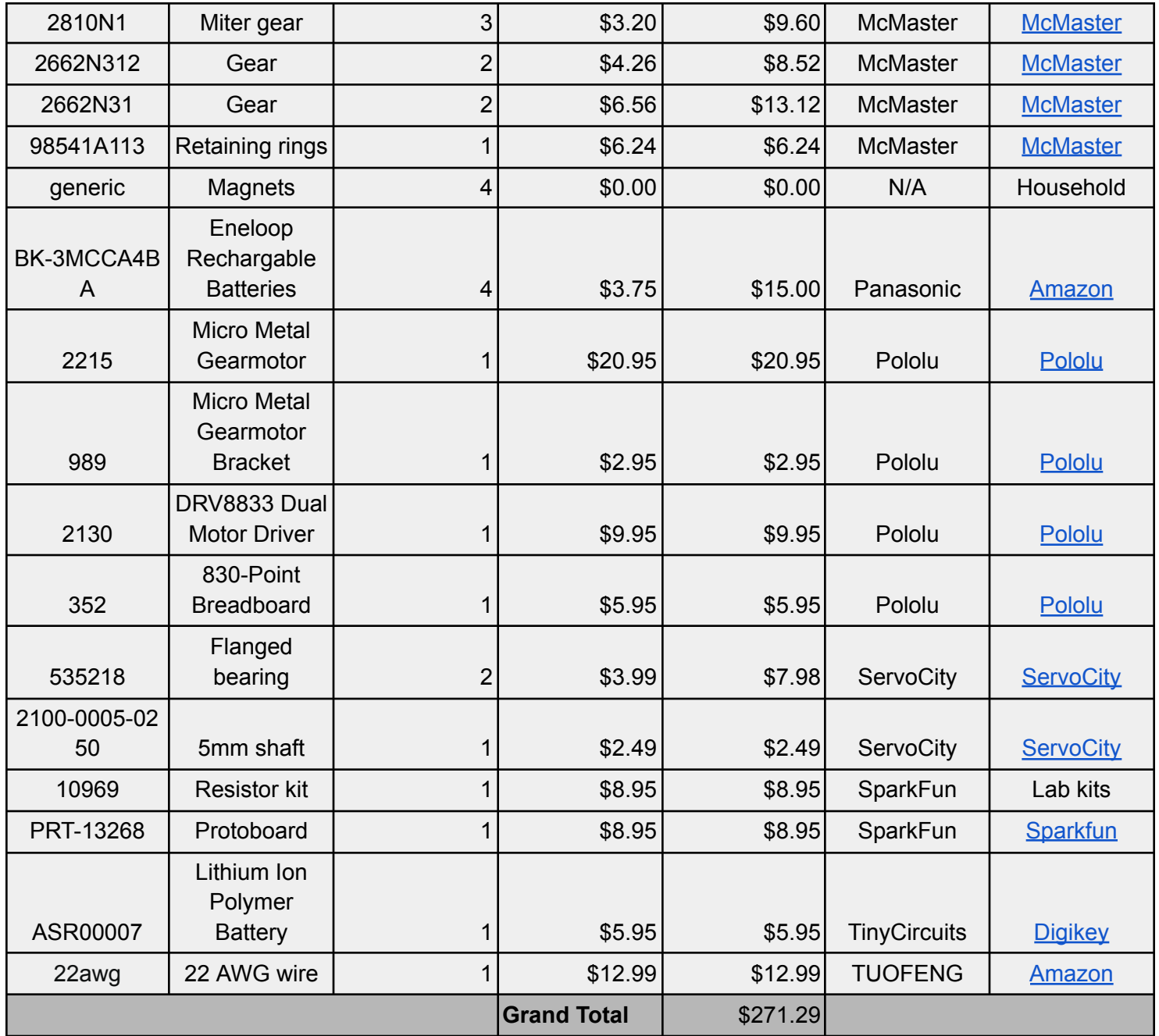

#### CAD Renders

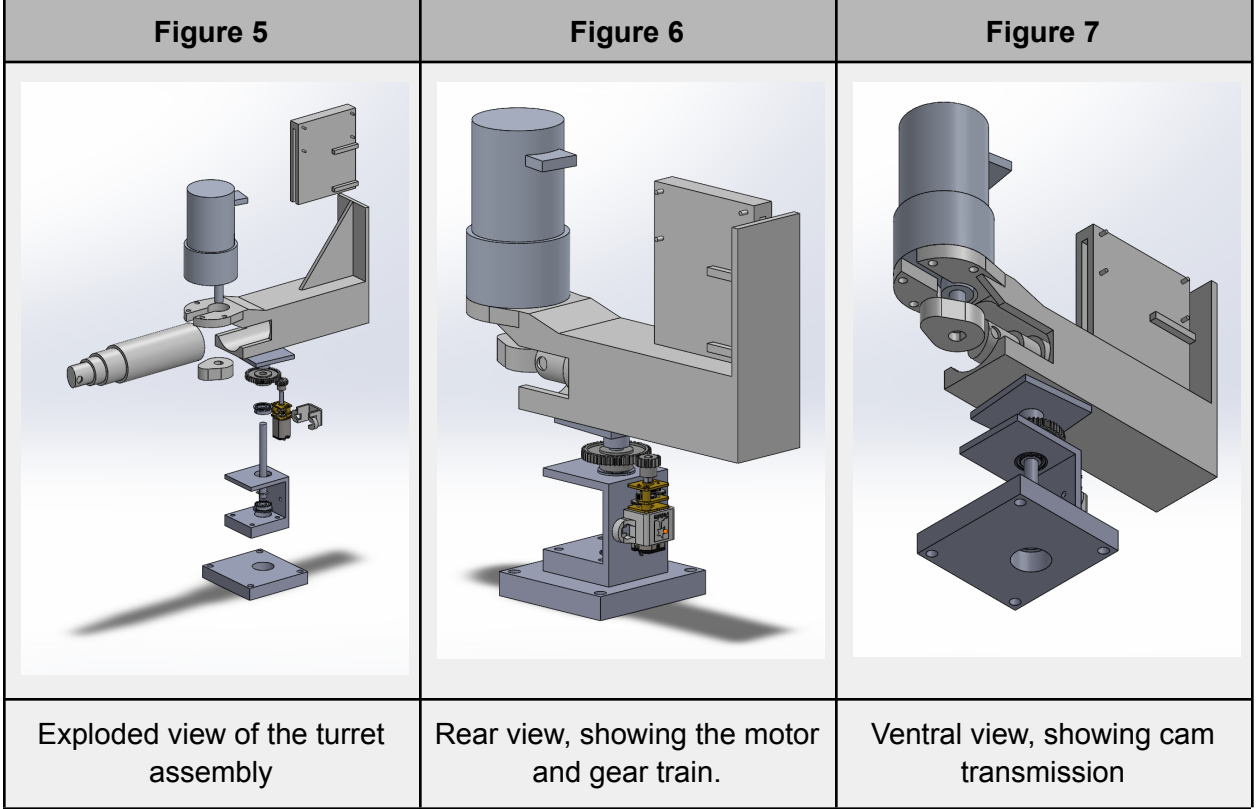

#### Code

#define LED 13

// Basic demo for accelerometer readings from Adafruit MPU6050

```
// ESP32 Guide:
https://RandomNerdTutorials.com/esp32-mpu-6050-accelerometer-gyroscope-arduino/
// ESP8266 Guide:
https://RandomNerdTutorials.com/esp8266-nodemcu-mpu-6050-accelerometer-gyroscop
e-arduino/
// Arduino Guide:
https://RandomNerdTutorials.com/arduino-mpu-6050-accelerometer-gyroscope/
#include <Adafruit_MPU6050.h>
#include <Adafruit_Sensor.h>
#include <ESP32Encoder.h>
#include <Wire.h>
#include <WiFi.h>
#include <TinyGPSPlus.h>
#define BTN 32
#define SPK 4
#define BIN_1 26
#define BIN_2 25
```

```
#define LED_2 5
#define MOTOR_2 18
ESP32Encoder encoder;
ESP32Encoder encoder2;
// The TinyGPSPlus object
TinyGPSPlus gps;
//const char* ssid = "xtr";
//const char* password = "cracklepop!";
//WiFiServer server(80); // Port 80
Adafruit_MPU6050 mpu;
const int freq = 5000;
const int pwmChannel = 0;
const int resolution = 8;
int hallPin1 = 15;int hallPin2 = 14;
int totalAccel = 0;
int wheel revs = 0;
int event = 1;
// event 1 = disarmed, event 2 = armed, event 3 = alarming
int wait30 = 30000;
bool detected1 = false;
bool detected2 = false;
String buttonState = "";
volatile bool buttonIsPressed = false;
int omegaSpeed = 0;
int omegaDes = 7;
int omegaMax = 19; // CHANGE THIS VALUE TO YOUR MEASURED MAXIMUM SPEED
int theta = 0;
int thetaDes = 0;
int thetaMax = 1500;
int D = 0;int error = 0;
int dir = 1;
int Kp = 2; // TUNE THESE VALUES TO CHANGE CONTROLLER PERFORMANCE
int Ki = 0.01;int IMax = 0;
int SumError = 0;
//Setup interrupt variables ----------------------------
volatile int count = 0; // encoder count
volatile bool interruptCounter = false; // check timer interrupt 1
volatile bool deltaT = false; // check timer interrupt 2
```

```
int totalInterrupts = 0; // counts the number of triggering of the alarm
hw timer t * timer0 = NULL;hw timer t * timer1 = NULL;
portMUX TYPE timerMux0 = portMUX INITIALIZER UNLOCKED;
portMUX_TYPE timerMux1 = portMUX_INITIALIZER_UNLOCKED;
// setting PWM properties ----------------------------
const int ledChannel 1 = 1;
const int ledChannel 2 = 2;
const int MAX PWM VOLTAGE = 255;
const int NOM PWM VOLTAGE = 150;
void hall_detect_1()
{
 detected1 = true;
}
void hall_detect_2()
{
 detected2 = true;}
void wheel_turn()
{
 if (detected1 && detected2){
  detected1 = false;
   detected2 = false;
   wheel revs += 1;Serial.println(wheel revs);
  }
}
void IRAM ATTR isr() { // the function to be called when interrupt is
triggered
 buttonIsPressed = true;
}
//Initialization ------------------------------------
void IRAM_ATTR onTime0() {
 portENTER CRITICAL ISR(&timerMux0);
 interruptCounter = true; // the function to be called when timer interrupt is
triggered
 portEXIT_CRITICAL_ISR(&timerMux0);
}
void IRAM_ATTR onTime1() {
```

```
portENTER CRITICAL ISR(&timerMux1);
 count = encoder.getCount( );
 encoder.clearCount ( );
 delta T = true; // the function to be called when timer interrupt is triggered
 portEXIT CRITICAL ISR(&timerMux1);
}
void setup() {
  Serial.begin(115200);
 Serial2.begin(9600);
 pinMode(LED, OUTPUT);
 pinMode(LED_2, OUTPUT);
 ledcSetup(pwmChannel, freq, resolution);
 ledcAttachPin(SPK, pwmChannel);
 ////////////////////////////////////
 ESP32Encoder::useInternalWeakPullResistors = UP; // Enable the weak pull up
resistors
  encoder.attachHalfQuad(33, 27); // Attache pins for use as encoder pins
  encoder.setCount(0); // set starting count value after attaching
  // configure LED PWM functionalitites
  ledcSetup(ledChannel 1, freq, resolution);
  ledcSetup(ledChannel 2, freq, resolution);
 // attach the channel to the GPIO to be controlled
  ledcAttachPin(BIN 1, ledChannel 1);
  ledcAttachPin(BIN 2, ledChannel 2);
    // initilize timer
  timer0 = timerBegin(0, 80, true); // timer 0, MWDT clock period = 12.5 ns *
TIMGn Tx WDT CLK PRESCALE -> 12.5 ns * 80 -> 1000 ns = 1 us, countUp
 timerAttachInterrupt(timer0, &onTime0, true); // edge (not level) triggered
  timerAlarmWrite(timer0, 1500000, true); // 1500000 \star 1 us = 1.5 s, autoreload
true
  timer1 = timerBegin(1, 80, true); // timer 1, MWDT clock period = 12.5 ns *
TIMGn Tx WDT CLK PRESCALE -> 12.5 ns * 80 -> 1000 ns = 1 us, countUp
 timerAttachInterrupt(timer1, &onTime1, true); // edge (not level) triggered
  timerAlarmWrite(timer1, 10000, true); // 10000 \star 1 us = 10 ms, autoreload
true
 // at least enable the timer alarms
 timerAlarmEnable(timer0); // enable
 timerAlarmEnable(timer1); // enable
// // Connect to wifi.
// Serial.println();
// Serial.print("Connecting with ");
// Serial.println(ssid);
```

```
// Serial.println("Connected with WiFi.");
//
// // Start Web Server.
// server.begin();
// Serial.println("Web Server started.");
//
// // print ip
// Serial.print("http://");
// Serial.println(WiFi.localIP());
 attachInterrupt(BTN, isr, RISING);
  attachInterrupt(hallPin1, hall detect 1, RISING);
  attachInterrupt(hallPin2, hall detect 2, RISING);
 while (!Serial)
    delay(10); // will pause Zero, Leonardo, etc until serial console opens
  Serial.println("Adafruit MPU6050 test!");
  // Try to initialize!
  if (!mpu.begin()) {
    Serial.println("Failed to find MPU6050 chip");
    while (1) {
     delay(10);
    }
  }
  Serial.println("MPU6050 Found!");
 mpu.setAccelerometerRange(MPU6050_RANGE_8_G);
 mpu.setGyroRange(MPU6050_RANGE_500_DEG);
 mpu.setFilterBandwidth(MPU6050_BAND_5_HZ);
}
void loop() {
  /* Get new sensor events with the readings */
  sensors event t a, g, temp;
 mpu.getEvent(&a, &g, &temp);
  totalAccel = pow((pow(a.acceleration.x, 2) + pow(a.acceleration.y, 2) +pow(a.acceleration.z, 2)), 0.5);
```
//

//

 $//$  }

 $\frac{1}{1}$  delay(500);

// Serial.print(".");

// WiFi.begin(ssid, password);

// while (WiFi.status() != WL\_CONNECTED) {

```
// if (wheel turn()){
// Serial.println("wheel turned");
// }
// if (totalAccel > 20){
// Serial.println(totalAccel);
// }
//////////////////////////////////////////////////////////
// README!!!!!
// Commenting out the wireless arming system code for now.
// Seems to only (for some reason) run the state machine
// code when a button on the website is pressed, i.e. it
// won't detect when accel/encoders are tripped when
// button is not clicked (!!). Will try working on it
// after A5 is turned in.
//////////////////////////////////////////////////////////
// // If disconnected, try to reconnect every 30 seconds.
// if ((WiFi.status() != WL CONNECTED) \& \& (millis() > wait30)) {
// Serial.println("Trying to reconnect WiFi...");
// WiFi.disconnect();
```

```
// WiFi.begin(ssid, password);
\frac{1}{10} wait30 = millis() + 30000;
// }
// // Check if a client has connected..
// WiFiClient client = server.available();
// if (!client) {
// return;
// }
//
//// Serial.print("New client: ");
//// Serial.println(client.remoteIP());
//
// // Espera hasta que el cliente envíe datos.
// // while(!client.available()){ delay(1); }
//
// /////////////////////////////////////////////////////
// // Read the information sent by the client.
// String req = client.readStringUntil('\r');
// Serial.println(req);
//
// // Make the client's request.
// if (\text{req.indexOf("check")} != -1) {
// if (event == 2) {
// buttonState = "System is ARMED";
// } else if (event == 3) {
// buttonState = "System is ALARMING";
// } else {
```

```
// buttonState = "System is DISARMED";
// \qquad \}// }
//
// //////////////////////////////////////////////
// // WEB PAGE. ////////////////////////////
// client.println("HTTP/1.1 200 OK");
// client.println("Content-Type: text/html");
// client.println(""); // Important.
// client.println("<!DOCTYPE HTML>");
// client.println("<html>");
// client.println("<head><meta charset=utf-8></head>");
// client.println("<br/>body><center><font face='Arial'>");
// client.println("<h1>Servidor web con ESP32.</h1>");
// client.println("<h2><font color='#009900'>Credit to example code: KIO4.COM
- Juan A. Villalpando</font></h2>");
// client.println("<br>>>');
// client.println("<a href='on2'><br/>>button>Click to ARM security
system</button></a>");
// client.println("<a href='off2'><br/>button>Click to DISARM security
system</button></a>");
// client.println("<a href='check'><br/><br/>button>Check armed state</button></a>></>>');
// client.println("<br>>>');
// client.println(buttonState);
// client.println("</font></center></body></html>");
//
//// Serial.print("Client disconnected: ");
//// Serial.println(client.remoteIP());
// client.flush();
// client.stop();
//Serial.println(wheel revs);
  ////////////////////////////////////////
  //motor stuff
  // READ ME
  // for some reason the direction change
  // stuff doesnt work when this code is in
  // the switch statement
 if (event == 3) {
    if (interruptCounter) {
   portENTER CRITICAL(&timerMux0);
    interruptCounter = false;
   portEXIT_CRITICAL(&timerMux0);
    totalInterrupts++;
```

```
if (totalInterrupts%2 == 0) {
```

```
13
```

```
thetaDes = 1;}
   if (totalInterrupts%2 == 1){
     thetaDes = thetaMax;
   }
 }
 if (deltaT) {
     portENTER CRITICAL(&timerMux1);
     delta T = false;portEXIT_CRITICAL(&timerMux1);
     theta += count;
// potReading = analogRead(POT);
     //A6 CONTROL SECTION
     //CHANGE THIS SECTION FOR P AND PI CONTROL
     error = thetaDes - theta;
     int P = Kp * error;SumError += error;
     if (SumError > 100) {
       SumError = 100;\} else if (SumError < -100){
       SumError = -100;
     }
     D = Kp * (error + (SumError / 25));//END A6 CONTROL SECTION
     //Ensure that you don't go past the maximum possible command
     if (D > MAX_PWM_VOLTAGE) {
         D = MAX PWM VOLTAGE;
     }
     else if (D < -MAX PWM VOLTAGE) {
         D = -MAX PWM VOLTAGE;
     }
     //Map the D value to motor directionality
     //FLIP ENCODER PINS SO SPEED AND D HAVE SAME SIGN
     if (D > 0) {
         ledcWrite(ledChannel 1, LOW);
         ledcWrite(ledChannel 2, D);
      }
     else if (D < 0) {
         ledcWrite(ledChannel 1, -D);
          ledcWrite(ledChannel 2, LOW);
```

```
}
     else {
         ledcWrite(ledChannel 1, LOW);
         ledcWrite(ledChannel 2, LOW);
     }
     plotControlData();
  }
 }
  /////////////////////////////////
// if (event == 3) {
//
//}
 wheel turn();
 switch (event){
   case 1:
// if (req.indexOf("on2") != -1) { // when you press the button on the
webpage
     if (CheckForButtonPress()){
       Serial.println("Button pressed - system armed\n");
       detected1 = false;
       detected2 = false;
// Serial.println(event);
// Serial.println("");
       digitalWrite(LED, HIGH);
       event = 2;}
     break;
   case 2:
// Serial.println(totalAccel);
// if (hall detector 1){ }// Serial.println("hall 1 detect");
// }
//
// if (hall detect 2){}// Serial.println("hall 2 detect");
// }
     if (totalAccel > 15 || wheel revs > 3){
       // more than 2 g's total sensed by accelerometer
       // note: sensor by default includes force of gravity (aka 10 = 10
m/s^2)
       digitalWrite(LED, LOW);
```

```
led_alarm_on();
       speaker_alarm_on();
       gps location start();
// spray motor on();
       wheel revs = 0;spray on();
       Serial.println("Spray on");
// delay(1000); // remove later
       event = 3;// Serial.println(event);
// Serial.println("");
     }
// if (req.indexOf("off2") != -1){ // when off button pressed
     if (CheckForButtonPress()){
       Serial.println("Button pressed - system disarmed");
       digitalWrite(LED, LOW);
       led alarm off();
       speaker_alarm_off();
       spray motor off();
       gps location stop();
       spray off();
       Serial.println("Spray off");
       Serial.println("");
       wheel revs = 0;event = 1;
     }
     break;
   case 3:
// if (req.indexOf("off2") != -1){ // off button pressed
     if (CheckForButtonPress()){
       Serial.println("Button pressed - system disarmed");
       digitalWrite(LED, LOW);
       led alarm off();
       speaker_alarm_off();
       gps location stop();
       spray motor off();
       Serial.println("Spray off");
       spray off();
       wheel revs = 0;Serial.println("");
       event = 1;}
     break;
 }
// if (wheel turn()){
// Serial.println("turn");
// }
// Serial.println(totalInterrupts);
```

```
void led_alarm_on()
{
 digitalWrite(LED 2, HIGH);
}
//void speaker_alarm_on()
//{
// Serial.println("Speaker alarming");
//}
void gps_location_start()
{
 Serial.println("GPS begins transmitting location data");
}
void led_alarm_off()
{
 digitalWrite(LED 2, LOW);
}
//void speaker_alarm_off()
//{
// Serial.println("Speaker stops alarming");
//}
void gps_location_stop()
{
 Serial.println("GPS stops transmitting location data");
}
void pan_start()
{
 Serial.println("State 2->3: Begin spinning the rotating motor");
}
void pan_stop()
{
 Serial.println("State 3->2 or 3->1: Stop spinning the rotating motor");
}
void speaker alarm on() {
  ledcAttachPin(SPK, pwmChannel);
  ledcWriteTone(pwmChannel, 600);
}
void speaker alarm off() {
  ledcDetachPin(SPK);
  ledcWriteTone(pwmChannel, 0);
}
bool CheckForButtonPress() {
  if (buttonIsPressed == true){
```
}

16

```
buttonIsPressed = false;
    return true;
  }
 else {
   return false;
  }
}
void displayInfo()
{
  Serial.print(F("Location: "));
  if (gps.location.isValid()){
    Serial.print("Lat: ");
    Serial.print(gps.location.lat(), 6);
    Serial.print(F(","));
    Serial.print("Lng: ");
    Serial.print(gps.location.lng(), 6);
    Serial.println();
  }
 else
  {
   Serial.print(F("INVALID"));
  }
}
void updateSerial()
{
 delay(500);
 while (Serial.available())
 {
    Serial2.write(Serial.read());//Forward what Serial received to Software
Serial Port
  }
 while (Serial2.available())
  {
    Serial.write(Serial2.read());//Forward what Software Serial received to
Serial Port
  }
}
void plotControlData() {
  Serial.print("Position:");
 Serial.print(theta);
 Serial.print(" ");
 Serial.print("Desired_Position:");
  Serial.print(thetaDes);
  Serial.print(" ");
  Serial.print("PWM_Duty:");
```

```
Serial.println(D);
 Serial.print("");
}
//void spray_motor_on(){
// if (interruptCounter) {
// portENTER_CRITICAL(&timerMux0);
// interruptCounter = false;
// portEXIT CRITICAL(&timerMux0);
//
// totalInterrupts++;
//
// if (totalInterrupts%2 == 0) {
// \text{dir} = -1 \cdot \text{dir};
// }
// }
// if (deltaT) {
// portENTER_CRITICAL(&timerMux1);
// deltaT = false;
// portEXIT CRITICAL(&timerMux1);
//
// omegaSpeed = count;
//// potReading = analogRead(POT);
// omegaDes = dir*omegaMax;
//
// //A6 CONTROL SECTION
// int error = omegaDes - omegaSpeed;
// int P = Kp * error;// SumError += error;
// if (SumError > 500){
// SumError = 500;
// } else if (SumError < -500){
\frac{1}{2} SumError = -500;
// }
//
// D = Kp * (error + (SumError / 100));// //CHANGE THIS SECTION FOR P AND PI CONTROL
//
//// D = map(omegaDes, -omegaMax, omegaMax, -NOM_PWM_VOLTAGE,
NOM_PWM_VOLTAGE); // REPLACE THIS LINE WITH P/PI CONTROLLER CODE
//
// //END A6 CONTROL SECTION
//
// //Ensure that you don't go past the maximum possible command
// if (D > MAX_PWM_VOLTAGE) {
1/ D = MAX PWM VOLTAGE;
// }
// else if (D < -MAX PWM_VOLTAGE) {
```

```
1/ D = -MAX PWM VOLTAGE;
```

```
// \}//
// //Map the D value to motor directionality
// //FLIP ENCODER PINS SO SPEED AND D HAVE SAME SIGN
// if (D > 0) {
// ledcWrite(ledChannel_1, LOW);
// ledcWrite(ledChannel_2, D);
// }
// else if (D < 0) {
// ledcWrite(ledChannel 1, -D);
// ledcWrite(ledChannel 2, LOW);
\frac{1}{2} }
// else {
// ledcWrite(ledChannel 1, LOW);
// ledcWrite(ledChannel 2, LOW);
// }
// plotControlData();
// }
//}
void spray motor off(){
   ledcWrite(ledChannel 1, LOW);
   ledcWrite(ledChannel 2, LOW);
}
void spray_on(){
 digitalWrite(MOTOR 2, HIGH);
}
void spray_off(){
 digitalWrite(MOTOR 2, LOW);
}
```